## **Table of Contents**

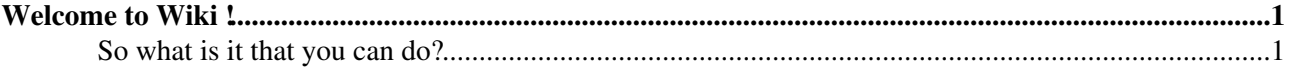

## <span id="page-1-0"></span>**Welcome to Wiki !**

Welcome to Wiki ! This site is a meeting place to work on common interests. Anyone can contribute using any web browser. Wiki looks like a normal web site... except that it encourages contribution and **editing** of pages, questions, answers, comments and updates.

"Wiki" systems are fundamentally editable web pages. It's a fun and useful way of communicating asynchronously over the web for many existing intranet and public internet sites. Wiki is simple to learn and use. It aims to provide a transparent way for you to publish and exchange your ideas with others over the web. You will find more about wikis in general at [WikiCulture](https://wiki.iac.ethz.ch/TWiki/WikiCulture).

## <span id="page-1-1"></span>**So what is it that you can do?**

- **Browse.** This is a site like other sites. Read and follow interesting links.
- **Write.** Speak your mind! From your browser you can change or add to anything you see in a Wiki topic. Use regular text or [simple shorthand.](https://wiki.iac.ethz.ch/TWiki/ShortHand)
- **Try.** Do not worry that anything could go wrong. When you change a topic, its previous versions are saved and can be recovered.
- **Start to figure it out.** Some good places to start:
	- ♦ [BeginnersStartHere](https://wiki.iac.ethz.ch/TWiki/BeginnersStartHere) is a short introduction training course for beginners.
	- ♦ [TwentyMinuteTutorial](https://wiki.iac.ethz.ch/TWiki/TwentyMinuteTutorial) is a 20-minute tour of Wiki essentials.
	- [WikiReferences](https://wiki.iac.ethz.ch/TWiki/WikiReferences) links to selected articles and books about wiki technology and online ♦ collaboration.

You have some time and want to really get into Wiki ? Then the [UsersGuide](https://wiki.iac.ethz.ch/TWiki/UsersGuide) is what you are looking for!

[Edit](https://wiki.iac.ethz.ch/bin/edit/TWiki/WelcomeGuest?t=1715748349;nowysiwyg=1) | [Attach](https://wiki.iac.ethz.ch/bin/attach/TWiki/WelcomeGuest) | Print version | [History](https://wiki.iac.ethz.ch/bin/rdiff/TWiki/WelcomeGuest?type=history): %REVISIONS% | [Backlinks](https://wiki.iac.ethz.ch/bin/oops/TWiki/WelcomeGuest?template=backlinksweb) | Raw View | [More topic actions](https://wiki.iac.ethz.ch/bin/oops/TWiki/WelcomeGuest?template=oopsmore¶m1=%MAXREV%¶m2=%CURRREV%) Topic revision: r1 - 09 Jan 2009 - 13:00:00 - [ProjectContributor](https://wiki.iac.ethz.ch/Main/ProjectContributor)

- $\bullet \Box$  [TWiki](https://wiki.iac.ethz.ch/TWiki/WebHome)
- [Log In](https://wiki.iac.ethz.ch/bin/logon/TWiki/WelcomeGuest)
- **Toolbox**
- **[Create New Topic](https://wiki.iac.ethz.ch/TWiki/WebCreateNewTopic?topicparent=WelcomeGuest)**
- $\bullet$   $\blacksquare$  [Index](https://wiki.iac.ethz.ch/TWiki/WebTopicList)
- $\bullet$  [Search](https://wiki.iac.ethz.ch/TWiki/WebSearch)
- $\bullet$   $\overline{\bullet}$  [Changes](https://wiki.iac.ethz.ch/TWiki/WebChanges)
- $\blacksquare$  [Notifications](https://wiki.iac.ethz.ch/TWiki/WebNotify)
- **D** [RSS Feed](https://wiki.iac.ethz.ch/TWiki/WebRss)
- $\bullet \cong$  [Statistics](https://wiki.iac.ethz.ch/TWiki/WebStatistics)
- [Preferences](https://wiki.iac.ethz.ch/TWiki/WebPreferences)
- **Webs**
- [Public](https://wiki.iac.ethz.ch/Public/WebHome)
- [System](https://wiki.iac.ethz.ch/System/WebHome)
- $\bullet$  [TWiki](https://wiki.iac.ethz.ch/TWiki/WebHome)

•

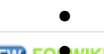

**[•](http://foswiki.org/) • Copyright** © by the contributing authors. All material on this collaboration platform is the property of the contributing authors.

Ideas, requests, problems regarding Wiki? [Send feedback](mailto:urs.beyerle@env.ethz.ch?subject=Wiki %20Feedback%20on%20TWiki.WelcomeGuest)